# **ESTADO DO RIO GRANDE DO SUL** PREFEITURA MUNICIPAL DE SAO BORJA

CNPJ: 88 489 786/0001 01 Rua Aparício Mariense nº 2751 C.E.P. 97670-000 São Borja RS

# PREGÃO PRESENCIAL Nr.: 85/2018 - PR

Processo Administrativo: 133/2018 Processo de Licitação 124/2018 Data do Processo: 22/06/2018

Folha: 1/3

### **OBJETO DA LICITAÇÃO:**

Pneu 185/70 R 14 - Cota reser. até 25%

 $\overline{a}$ 

Registro de Preço para aquisição de Pneus, Câmaras e Colarinhos para as viaturas do Município.

#### ATA DE REUNIÃO DE JULGAMENTO DE PROPOSTAS Nr. 342/2018 (Sequência: 6)

Ao(s) 26 de Outubro de 2018, às 12:00 horas, na sede da(o) PREFEITURA MUNICIPAL DE SAO BORJA reuniram-se os membros da Comissão de Licitação, desiginada pela(o) Portaria nº 17662, para julgamento das propostas de preço das proponentes habilitadas para fornecimento e/ou execução dos litens descritos no Processo Licitatório nº 124/2018, Licitação nº 85/2018 - PR, na modalidade de PREGÃO PRESENCIAL

Inicialmente procedeu-se a leitura do teor das propostas para estudo e análise de preço e outros fatores previstos no edital. Logo após julgadas propostas emitiu parecer discriminando vencedor(es) as comissão  $o(s)$ conforme seque abaixo a  $\circ$ 

Às doze horas do dia vinte e seis do mês de outubro do ano de dois mil e dezoito (26/10/2018), a Comissão Parecer da Comissão Permanente de Licitações nomeada pelos Decretos 17.516 de 26/01/2018 e 17.526 de 01/02/2018, formada pelos membros: PRISCILA FREDERICH DE OLIVEIRA, Servidora efetiva, neste ato desempenhando as atividades de Pregoeira; ADRIANA PIEGAS DE SOUZA, GILEADE SILVA VIANA e TATIANE GAVIÃO CAMARGO, Servidores Efetivos, se reuniram na sala de licitações da Secretaria de Planejamento, Orçamento e Projetos da Prefeitura Municipal de São Borja, à rua Ver. Eurico Batista da Silva, nº 64, para dar continuidade ao Pregão Presencial nº 085/2018/PP/SMPOP-DCL, o qual tem por objeto o registro de preço de pneus novos, câmaras de ar, colarinhos, servicos de recapagem e conserto de pneus, para a frota municipal – I, conforme consignado na ata nº 326/2018 (Sequência: 5), os documentos de habilitação da empresa MODELO PNEUS LTDA foram encaminhadas ao servidor engenheiro mecânico Fernando Mendes Schneider para análise da qualificação técnica, conforme e-mail encaminhado à comissão de licitações, o engenheiro emitiu parecer favorável ao aceite da documentação. Assim a comissão declara as empresas vencedoras conforme segue abaixo. Nada mais havendo, a Pregoeira encerrou os trabalhos da presente reunião, da qual eu, Gileade Silva Viana, lavrei a presente ata, que após lida e achada conforme, segue assinada pela Pregoeira e pela equipe de apoio.

391 - MODELO PNEUS LTDA Participante:  $\sqrt{1}$  tem Especificação Un Med Qtde Cotada Marca Desconto Preço Unitário Preco Total  $3<sup>1</sup>$ Pneu 275/80R22.5 - Borrachudo Material da banda de **IIN** 198,00 BRIDGESTONI 0,0000 1.498,00 296 604 00 rodagem com borracha de alta resistência. Profundidade mínima de sulco de 20 mm. Com selo e registro INMETRO. Para montagem em eixo de tração. Tipo fora de estrada. Novo 296 604 00 Total do Participante --------> 7575 - RODAMAX COMERCIO DE PNEUS, LUBRIFICANTES E ACESSOR Participante:  $\overline{\phantom{a}}$  Item Un Med. Qtde Cotada Marca Desconto Preço Unitário Preco Total Especificação 42 Pneus 175/70 R 13 **Un** 263.00 CORDIANT 0,0000 152.00 39.976,00 Total do Participante --------> 39.976,00 **Participante** 7943 - GABRIEL ANDRES FLACH - ME Un.Med. Qtde Cotada  $\Box$ Especificação Marca Desconto Preco Unitário Preço Total **MAGGION** Pneu 12 4x24 10 lonas - Cota Reser, até 25% UN  $1200$ 0,0000 989.00 11.868,00  $\overline{2}$ Pneu 215/75 R17.5, 16 Ionas borrachudo. Cota Reser. até **UN** 60.00 LINGLONG 0.0000 575.00 34.500.00 6 25%  $\mathbf{e}$ Pneu 225/65 R16 C 112/110. Cota reser. até 25% UN 75,00 LINGLONG  $0.0000$ 440,00 33.000,00 Pneu 12.4x24 10 lonas 36,00 MAGGION  $25$ Un 0,0000 989,00 35.604,00 Pneu 215/75 R17,5, 16 lonas, borrachudo 180,00 LINGLONG  $29$ **UN** 0,0000 575,00 103.500,00 218 472,00 Total do Participante --------> 8638 - TURBO AUTO PECAS E ACESSORIOS LTDA Participante:  $tem$ **Un Med** Especificação Qtde Cotada Marca Desconto Preço Unitário Preço Total  $28$ Pneu 185/70 R 14  $_{\text{Un}}$ 225.00 YRISTAR 206.00 46 350 00  $0.0000$  $4<sup>1</sup>$ Pneu 9.00x20, 14 lonas, borrachudo Un 72.00 **GOODRIDE** 0,0000 804,00 57 888 00 104 238 00 Total do Participante --------> 8639 - MARCELO TIECHER ZIMMERMANN FIRELL **Participante** Especificação Un.Med. Qtde Cotada Preço Unitário Item Marca Desconto Preço Total

UN

75,00 TORNEL

 $0.0000$ 

207.00

15.525.00

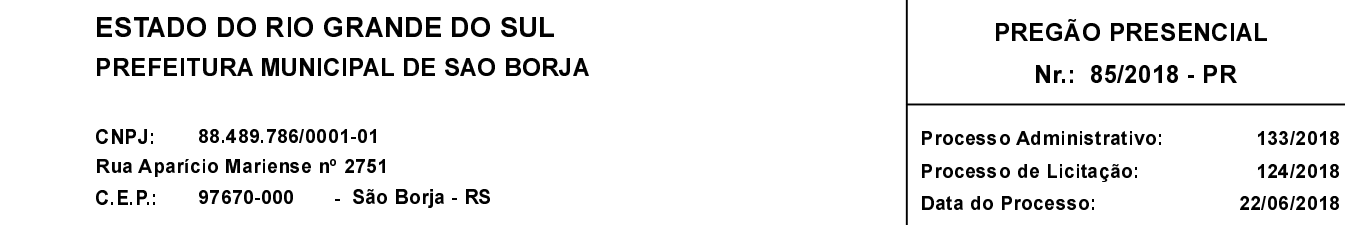

Folha: 2/3

## Participante: 8639 - MARCELO TIECHER ZIMMERMANN EIRELI

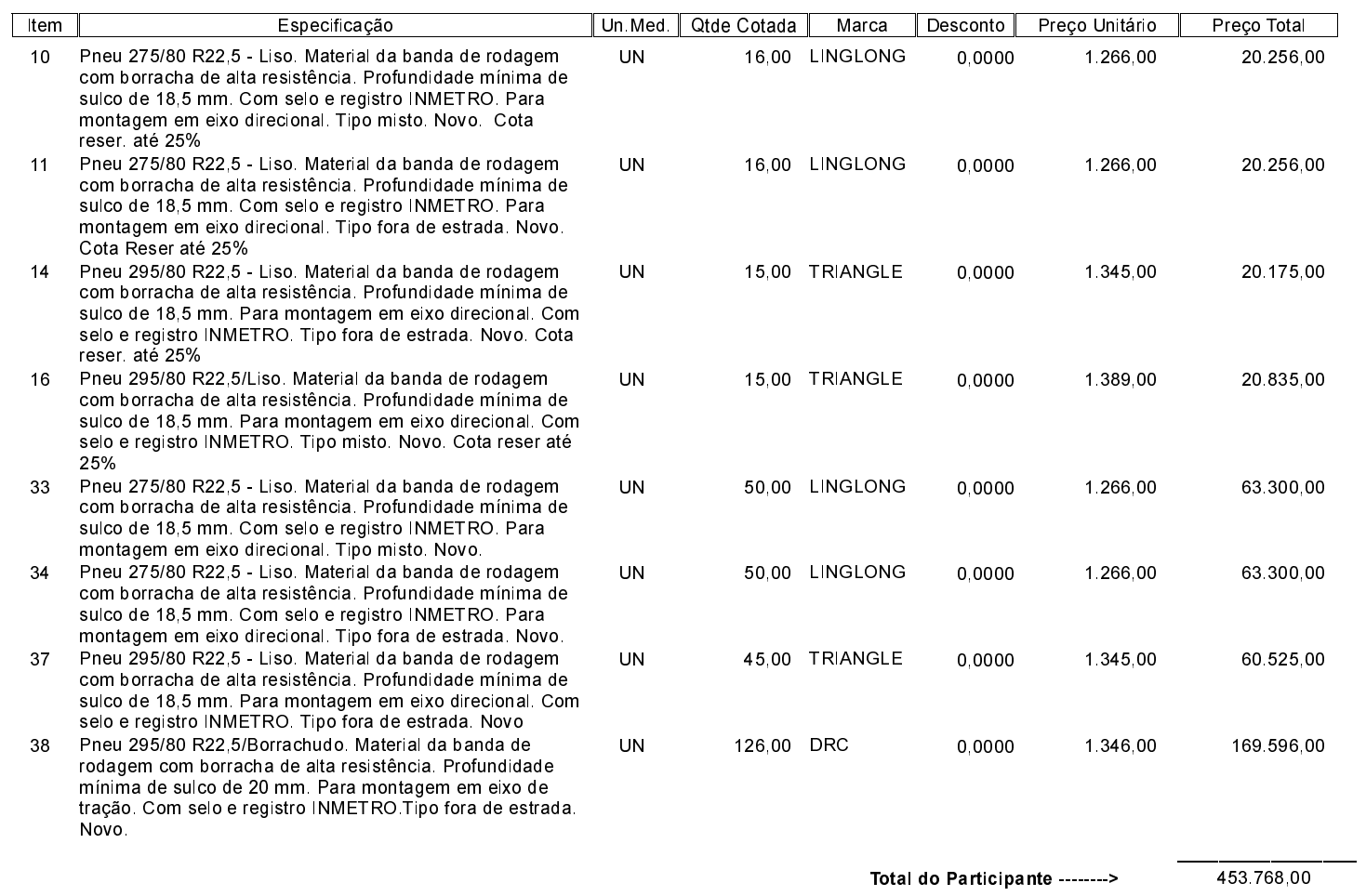

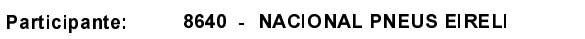

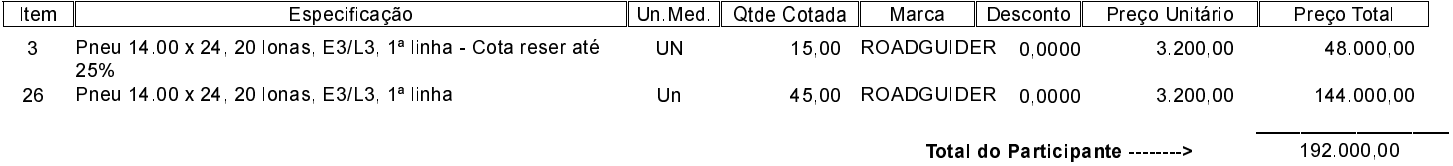

#### Participante: 8642 - CV TYRES EIRELI

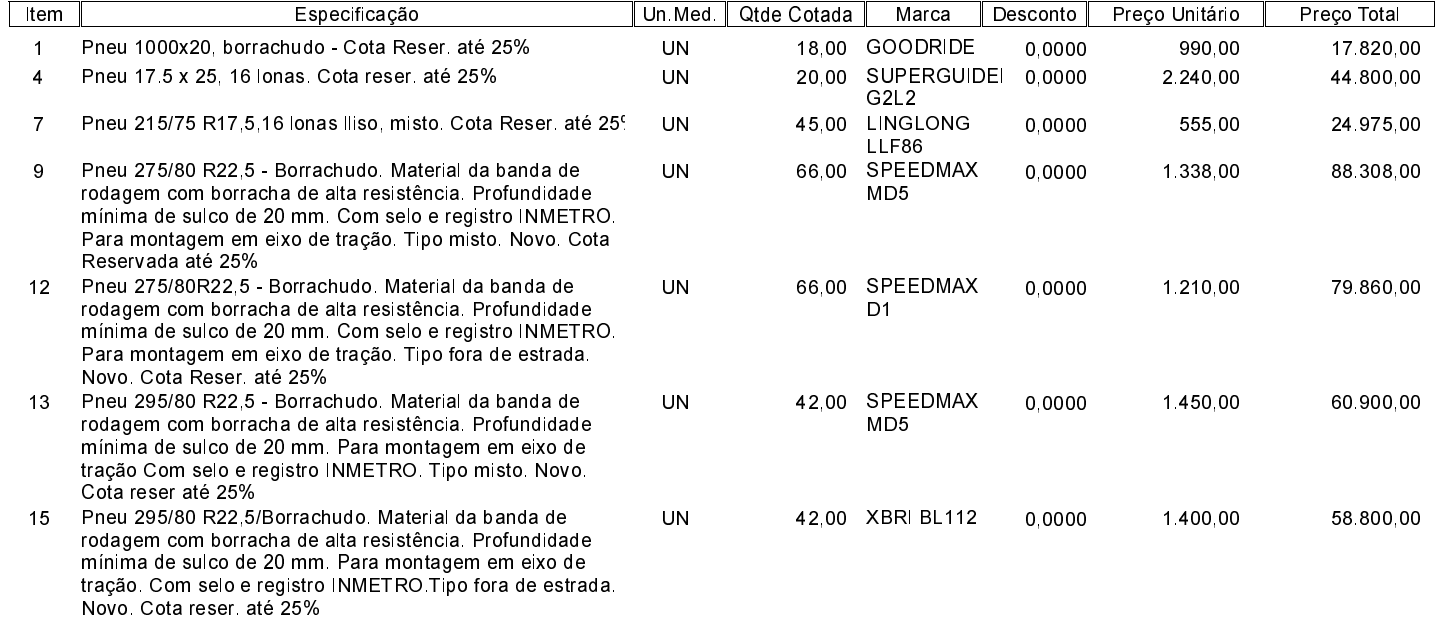

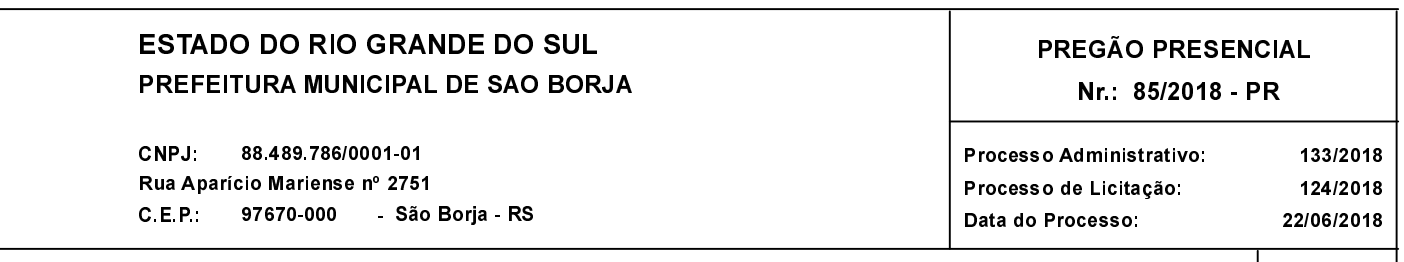

Folha 3/3

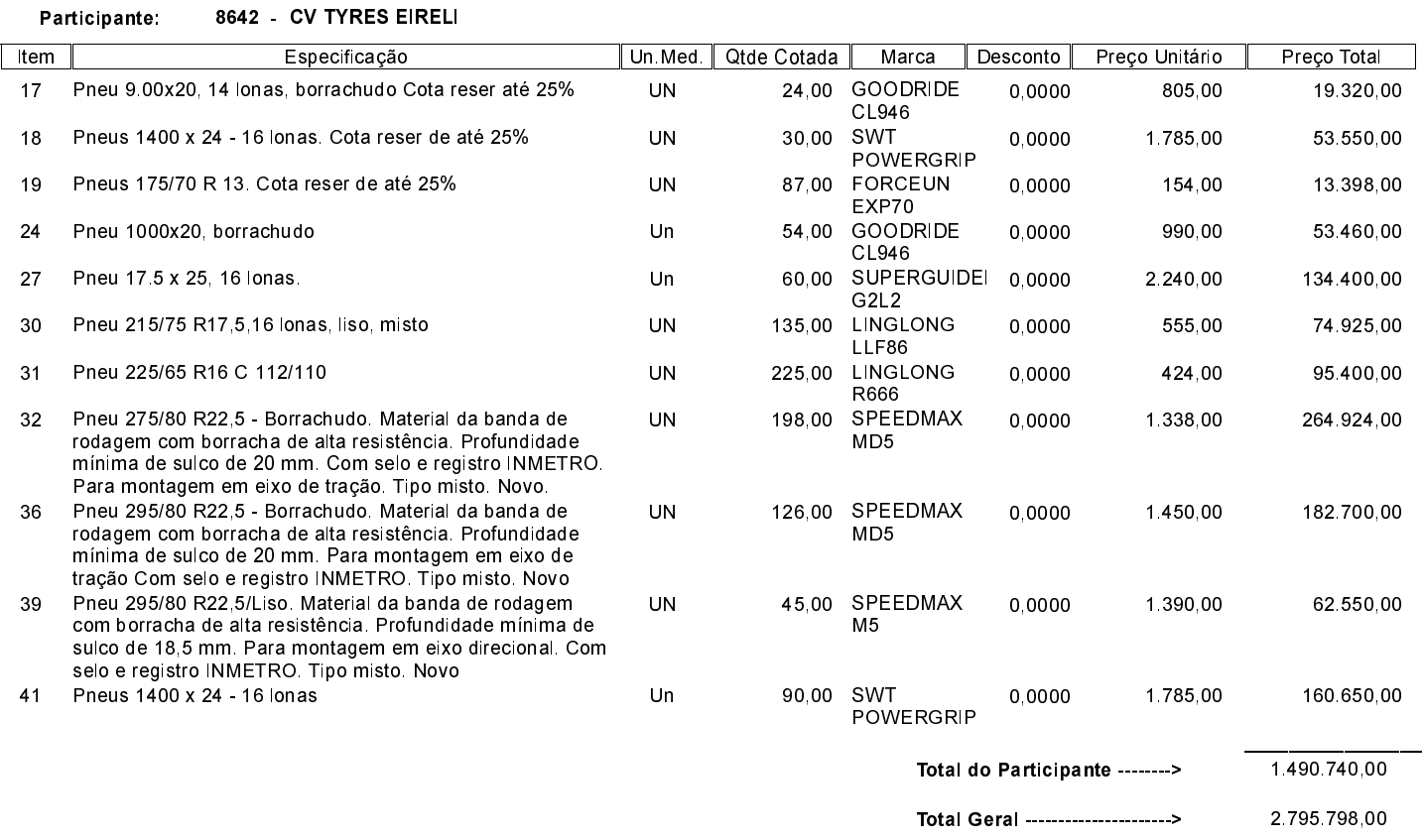

Nada mais havendo a tratar, foi encerrada a reunião de julgamento, da qual foi assinada a presente ata pela Comissão de Licitação.

### São Borja, 26 de Outubro de 2018

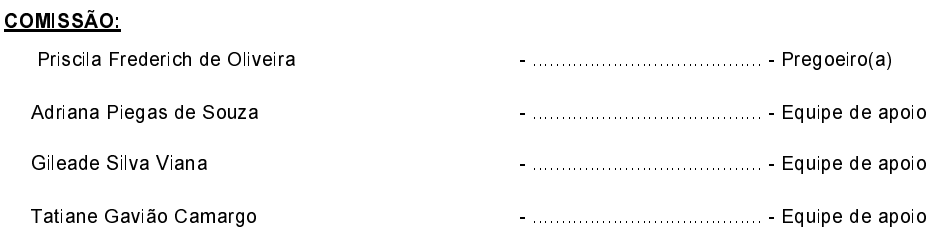